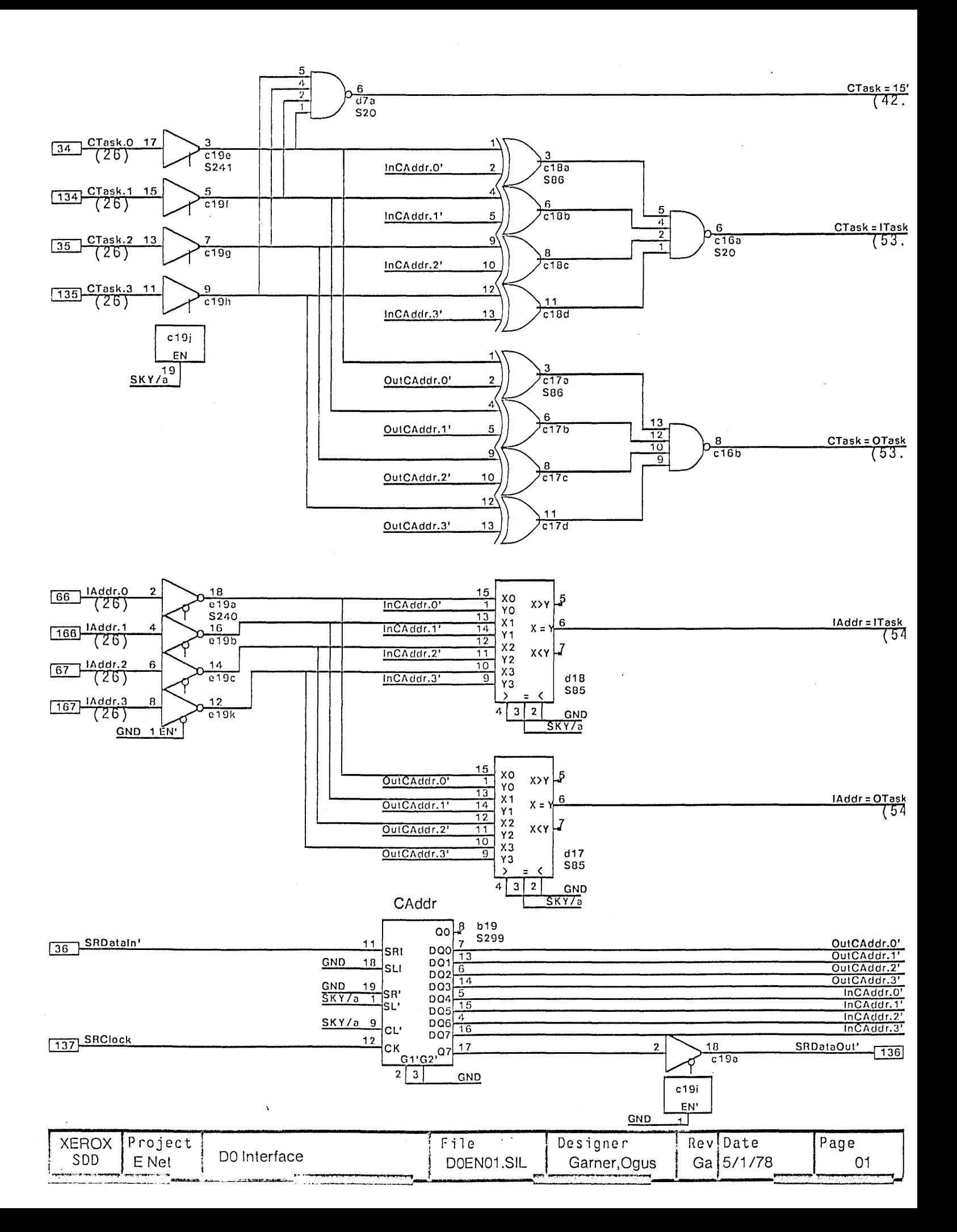

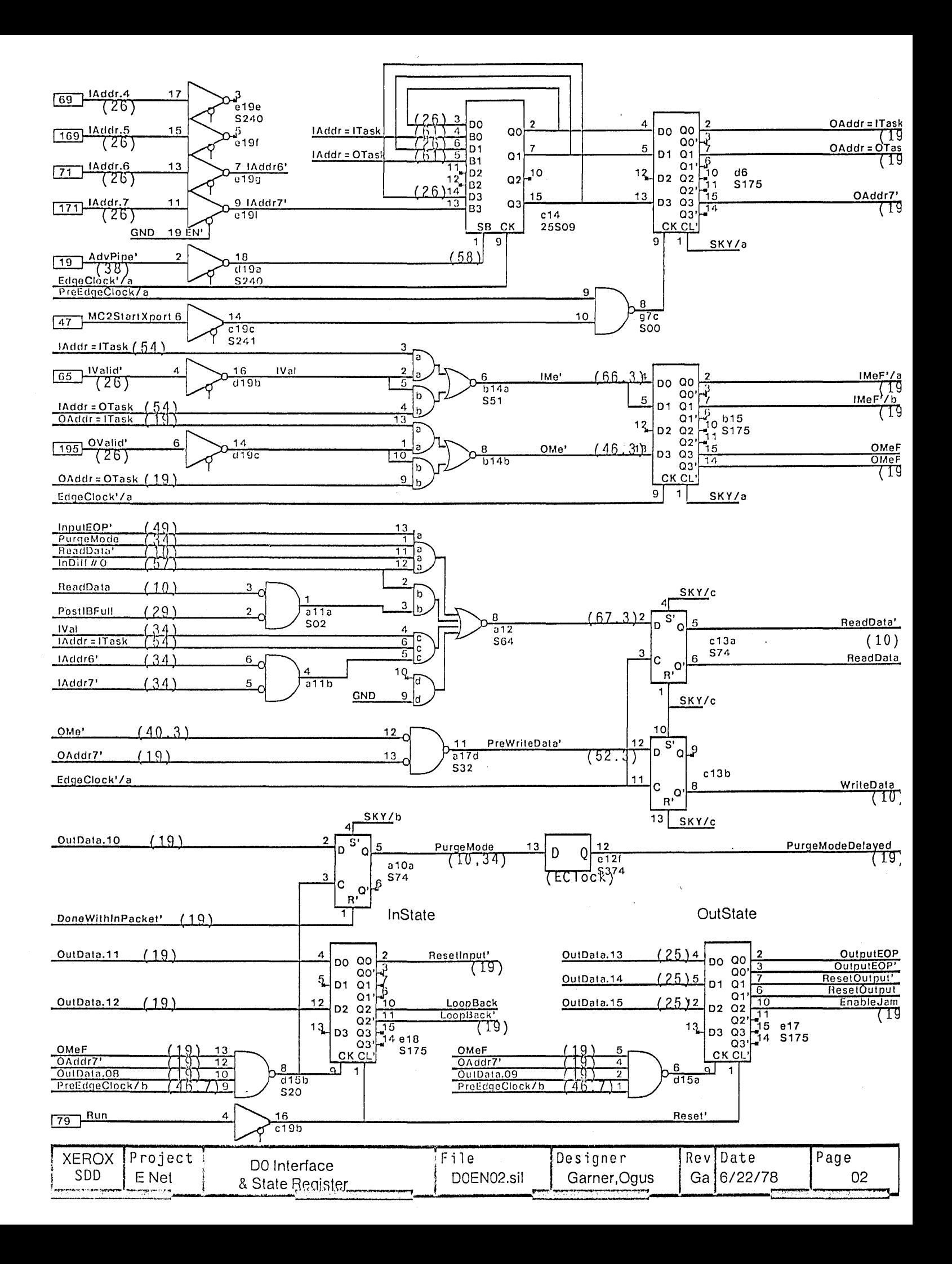

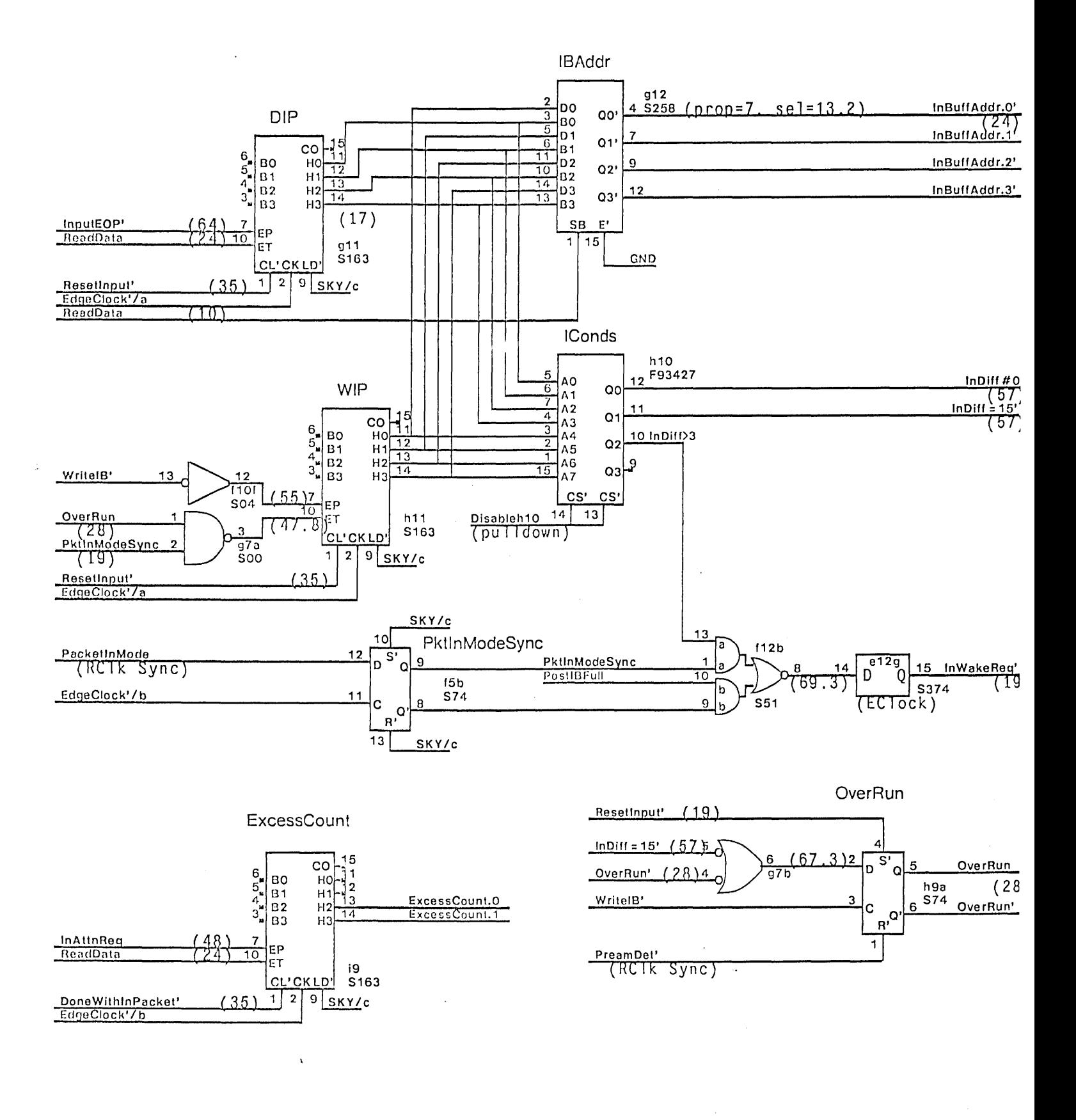

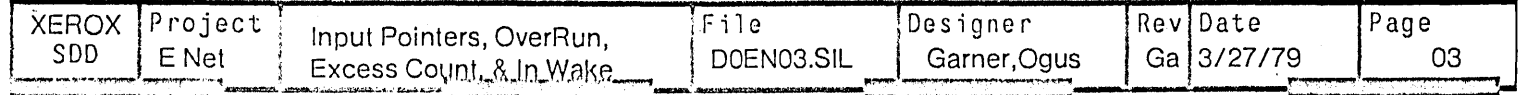

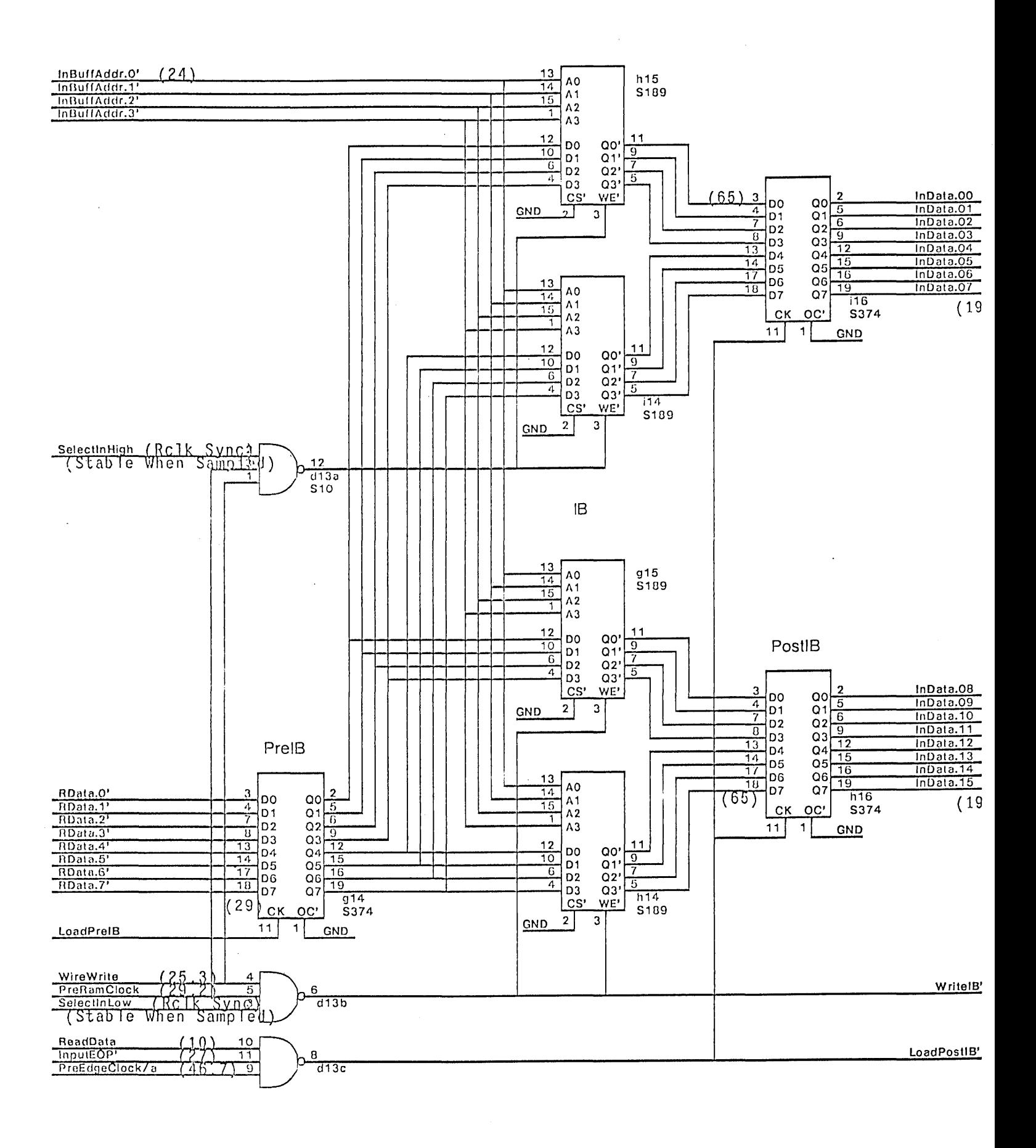

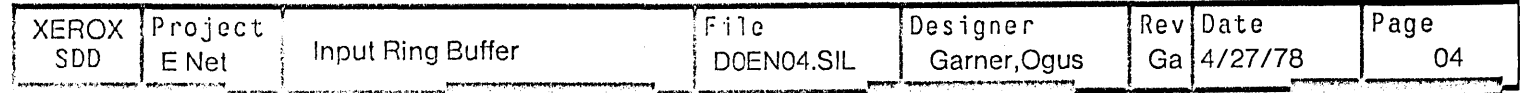

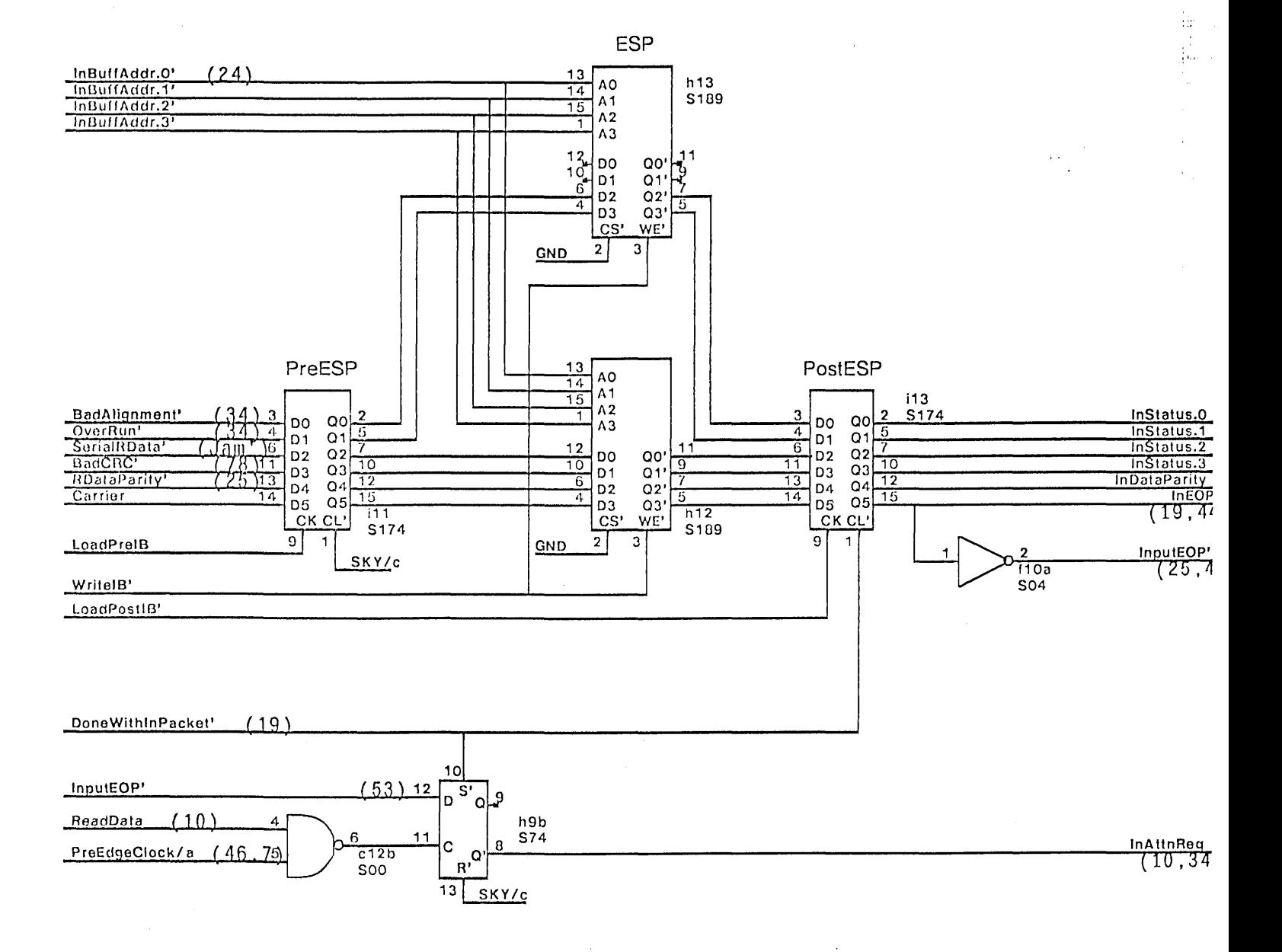

**Report** 

÷. da.

 $\hat{\phi}_0$ 

 $\frac{1}{2} \frac{1}{2}$ 

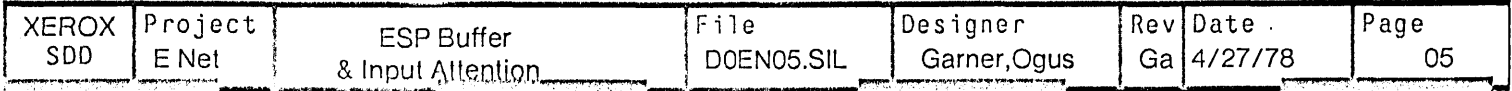

 $\lambda$ 

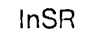

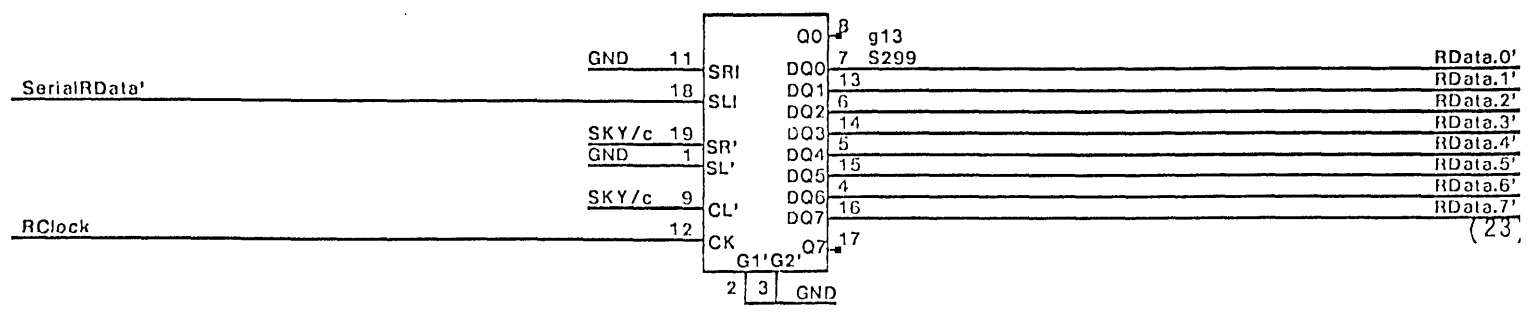

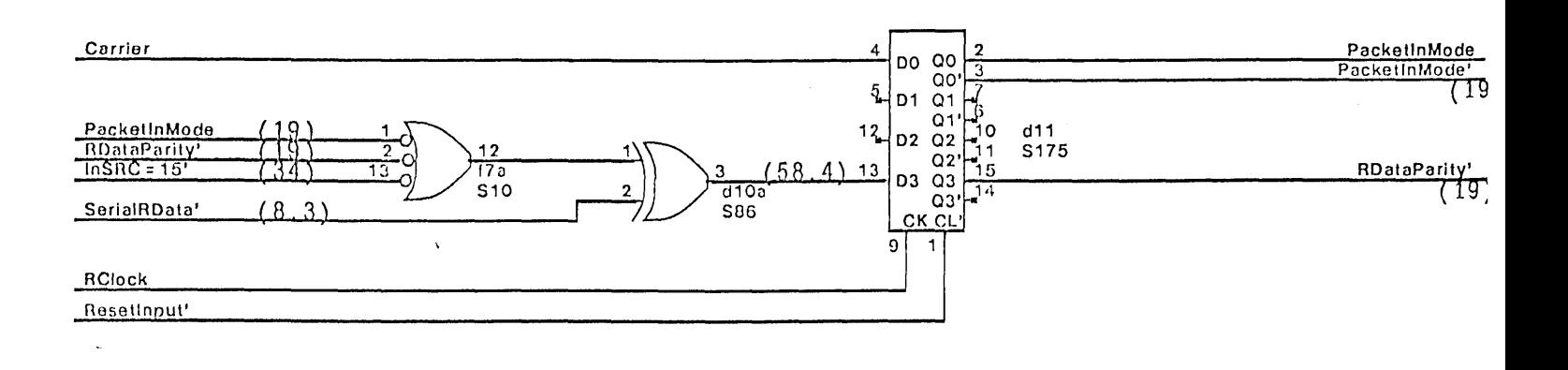

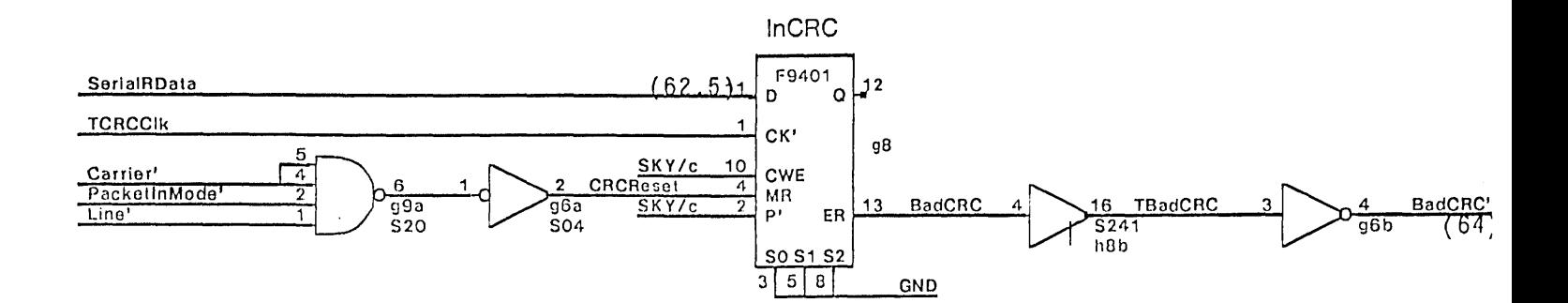

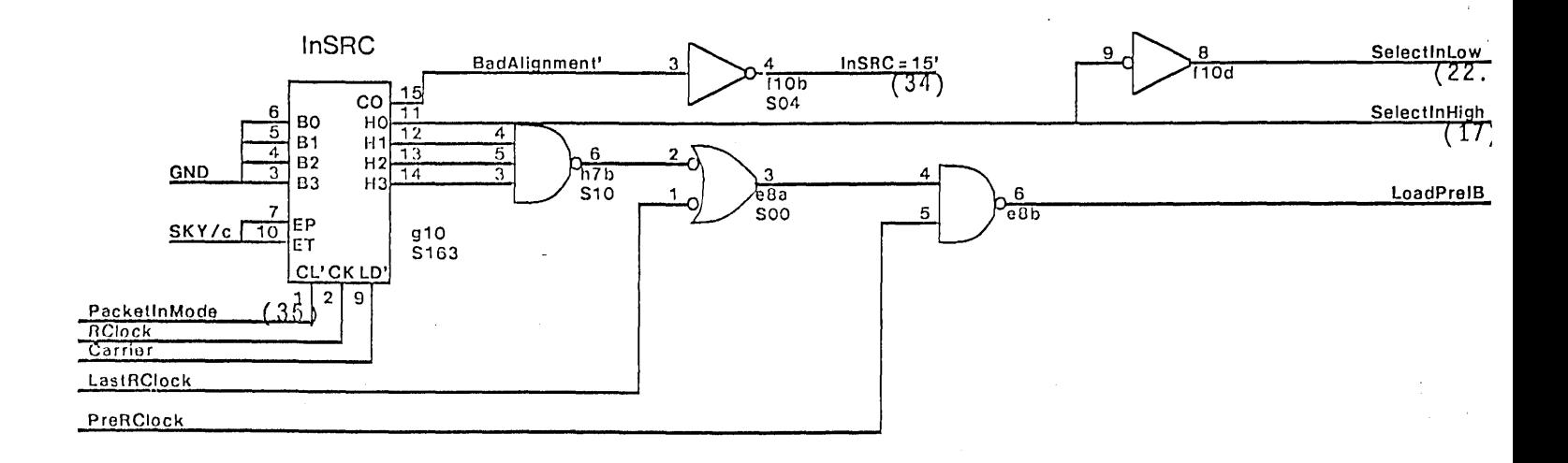

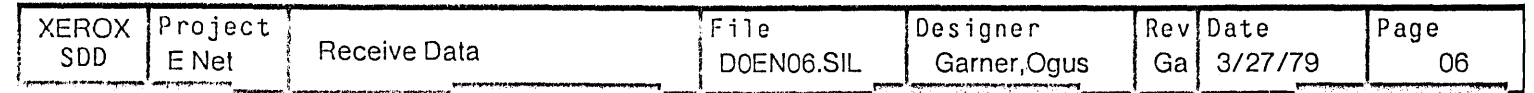

 $\cdot$ 

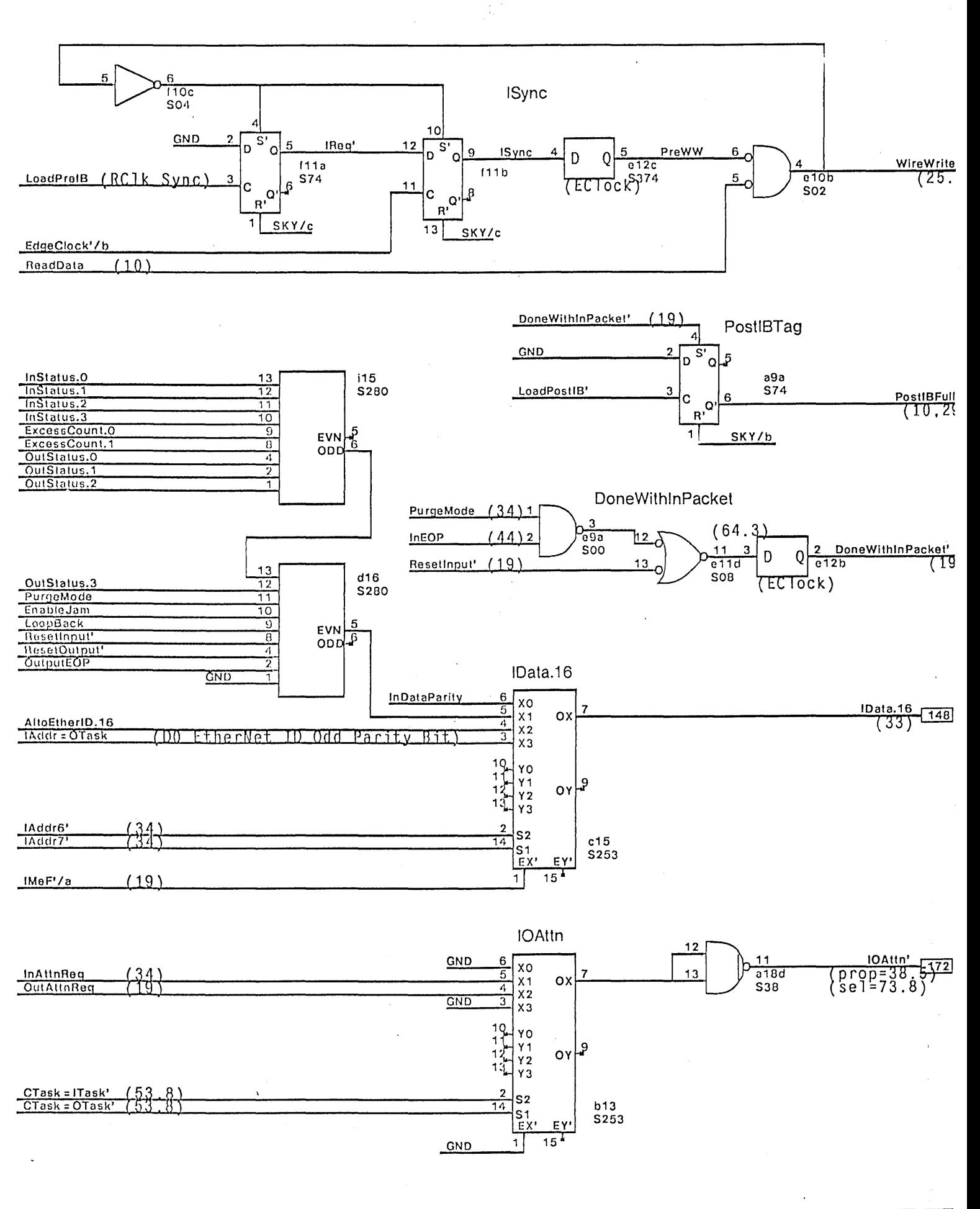

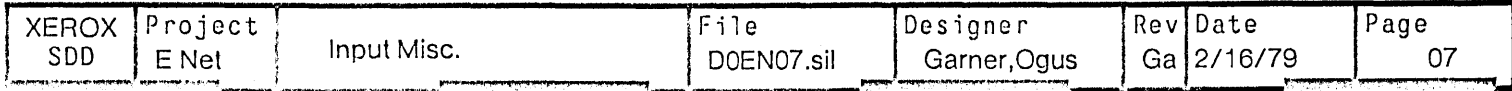

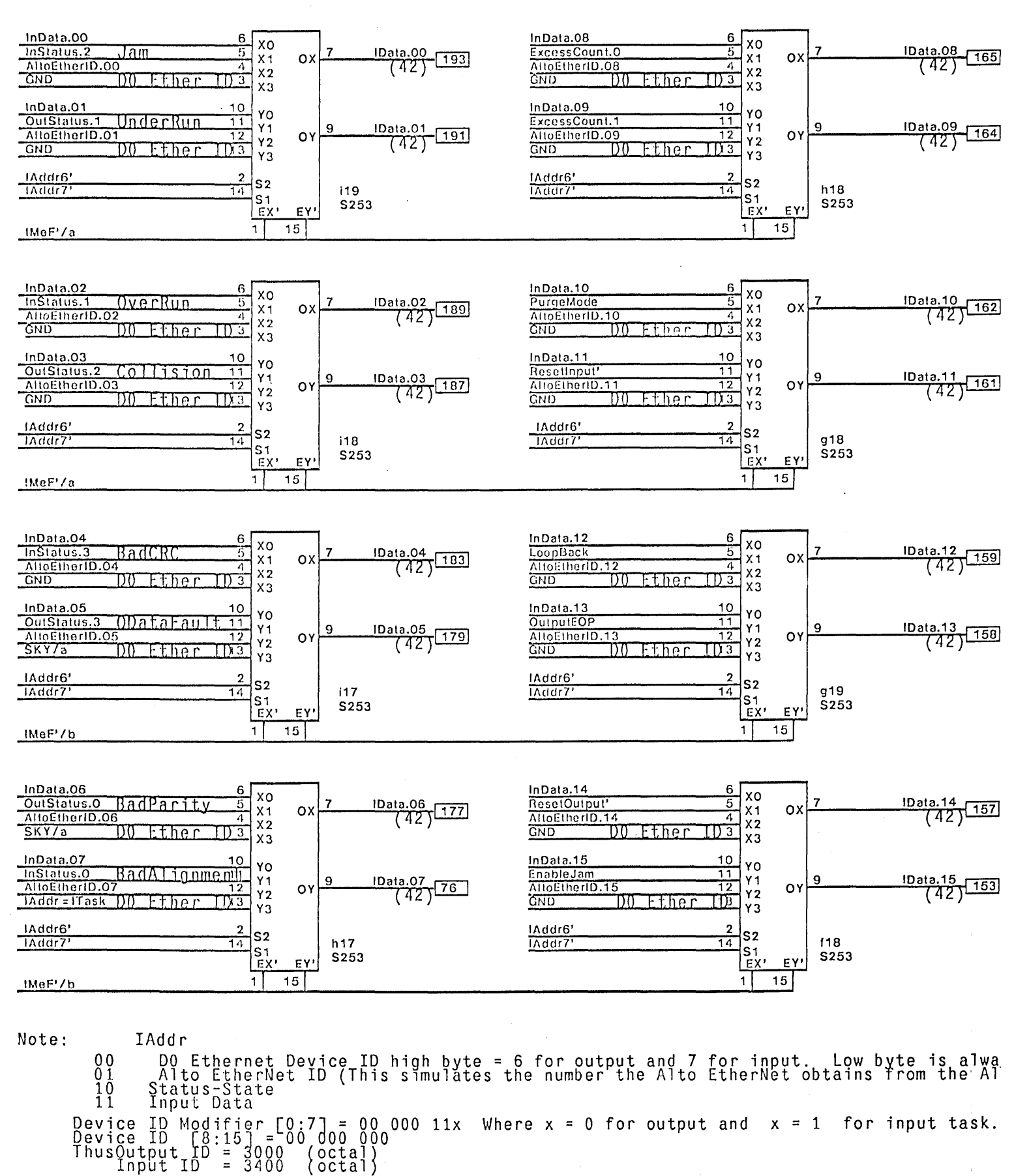

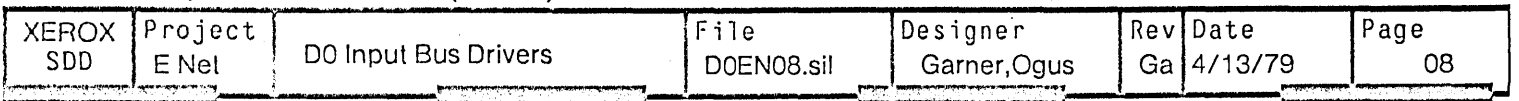

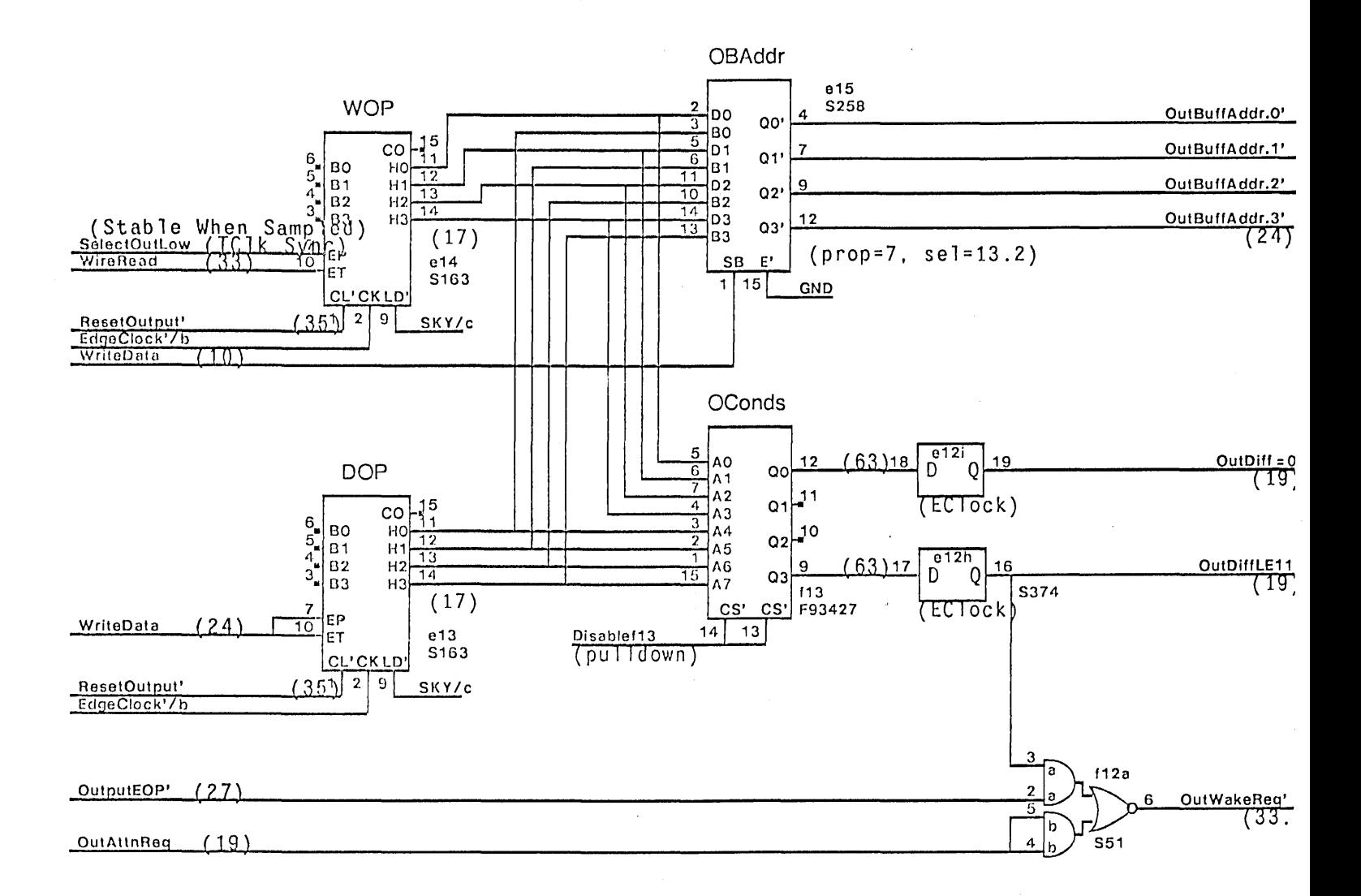

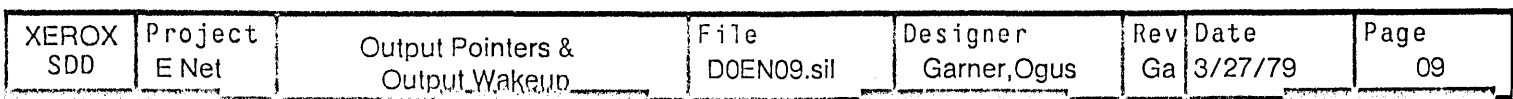

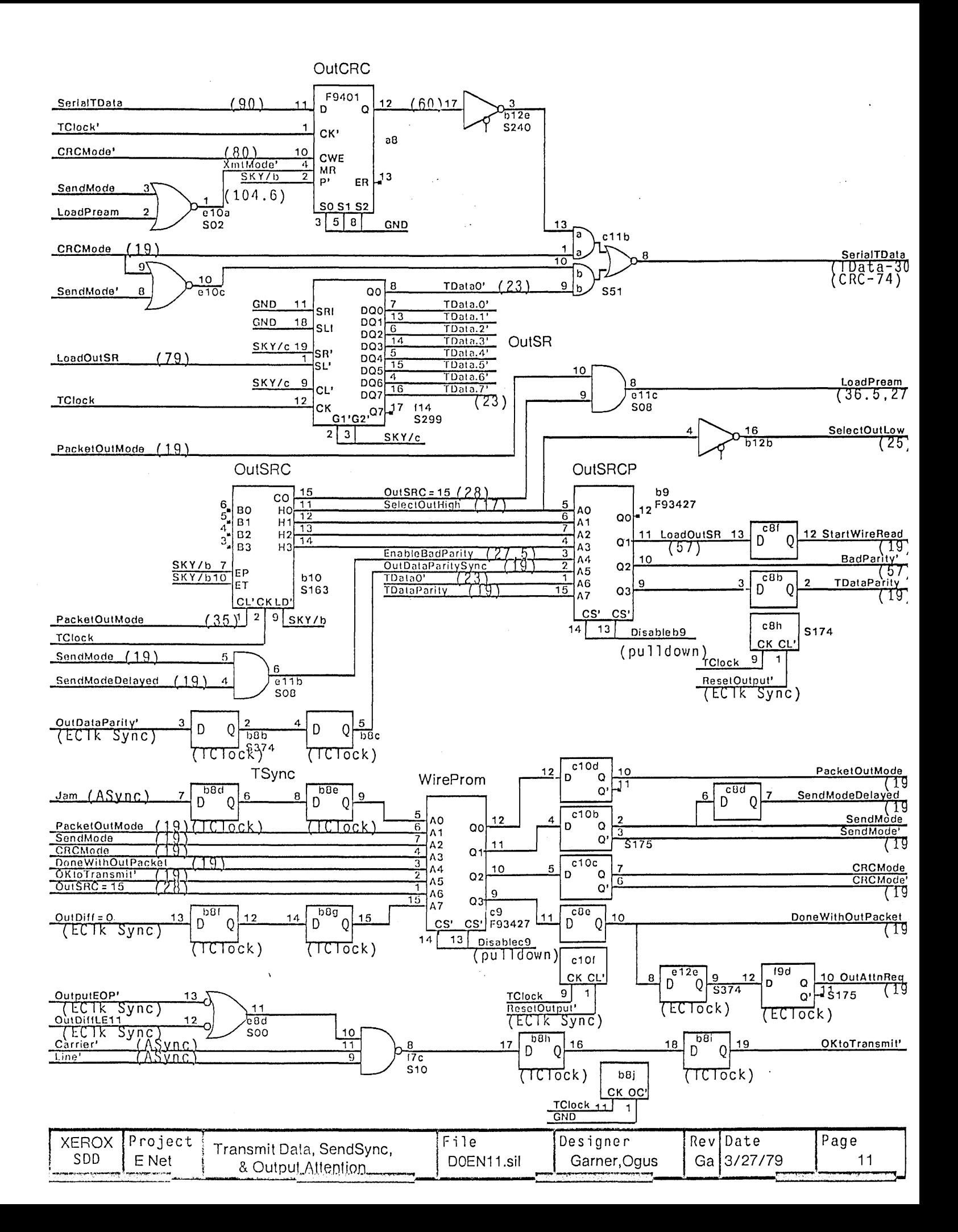

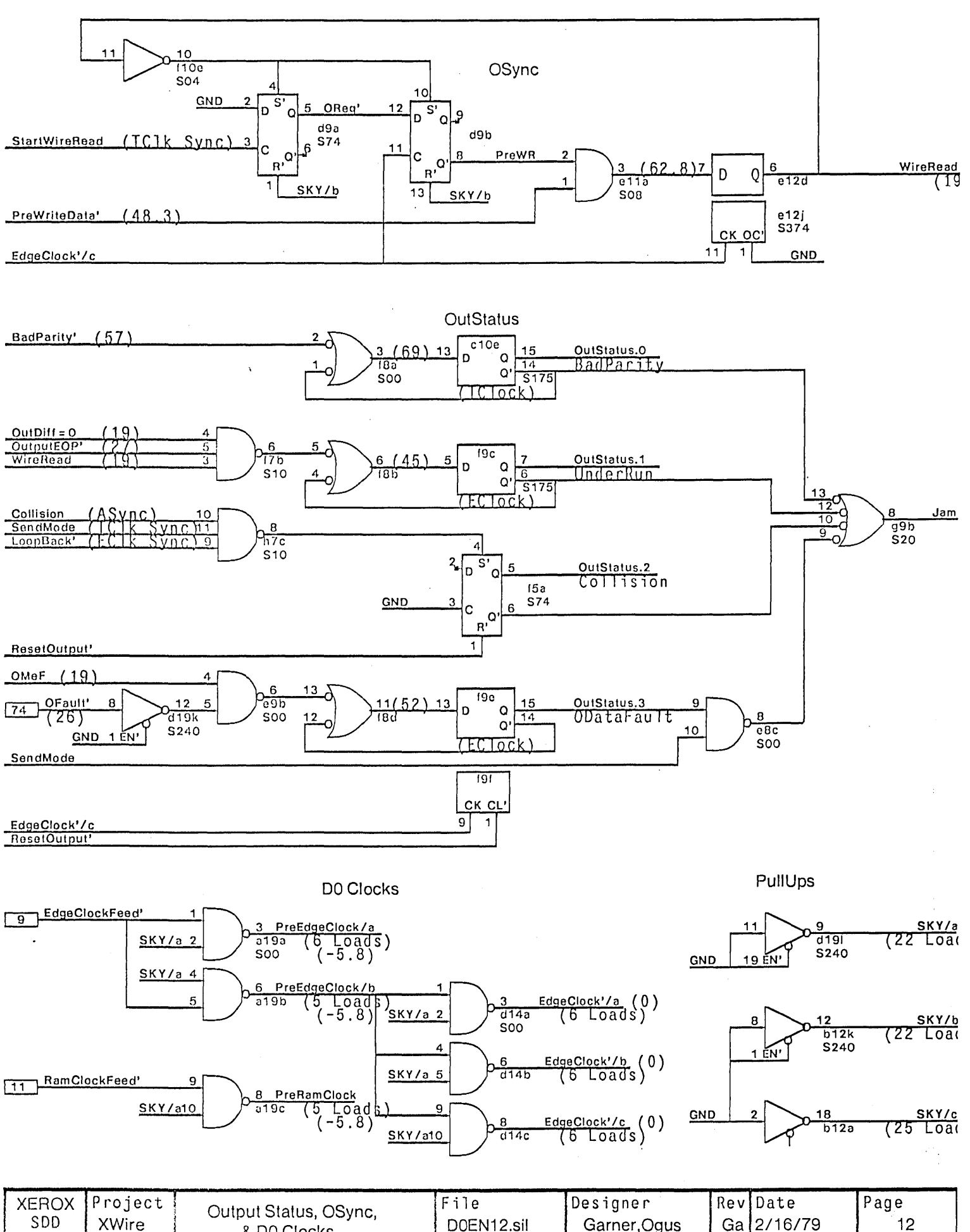

SDD XWire DOEN12.sil Garner, Ogus & DO Clocks

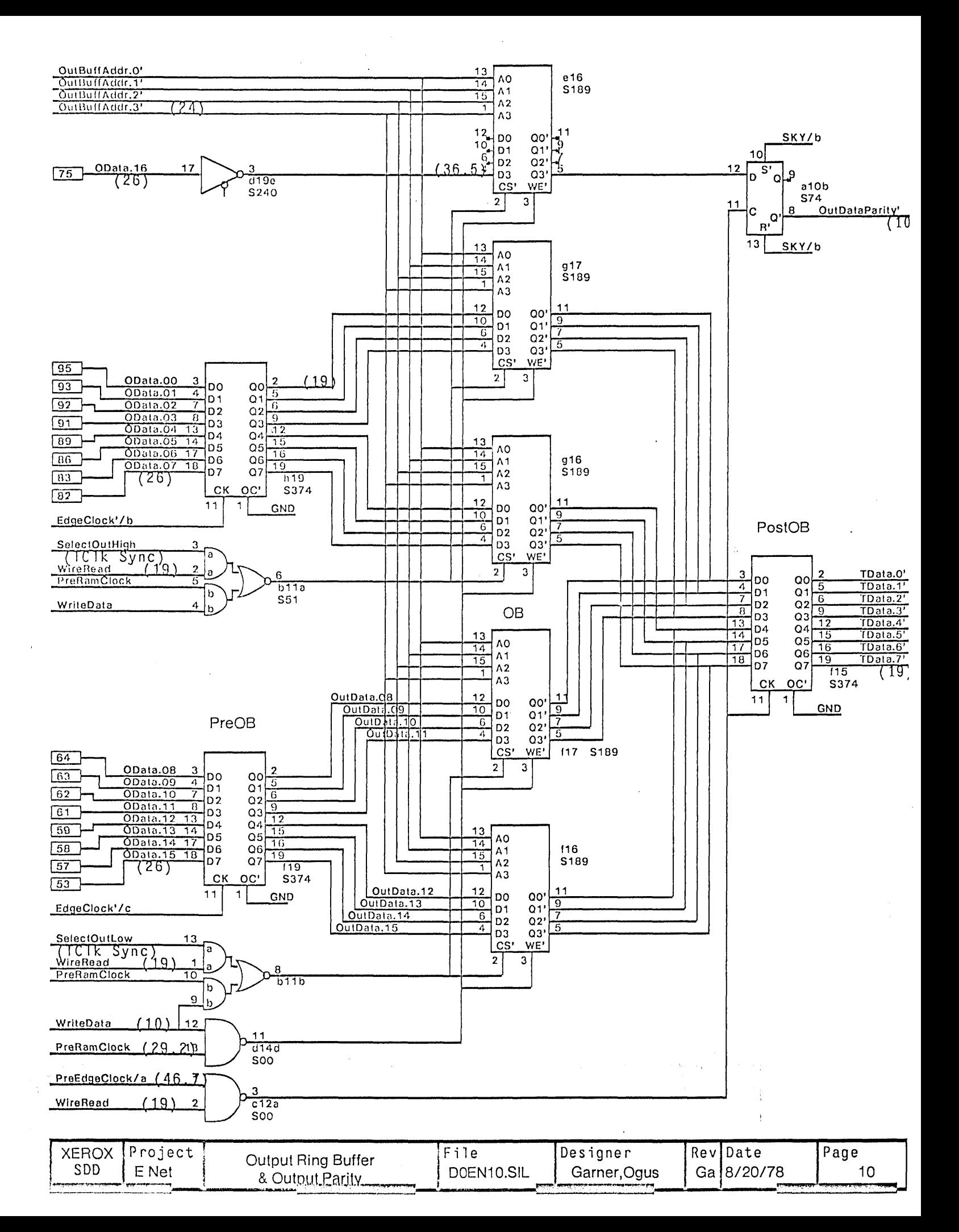

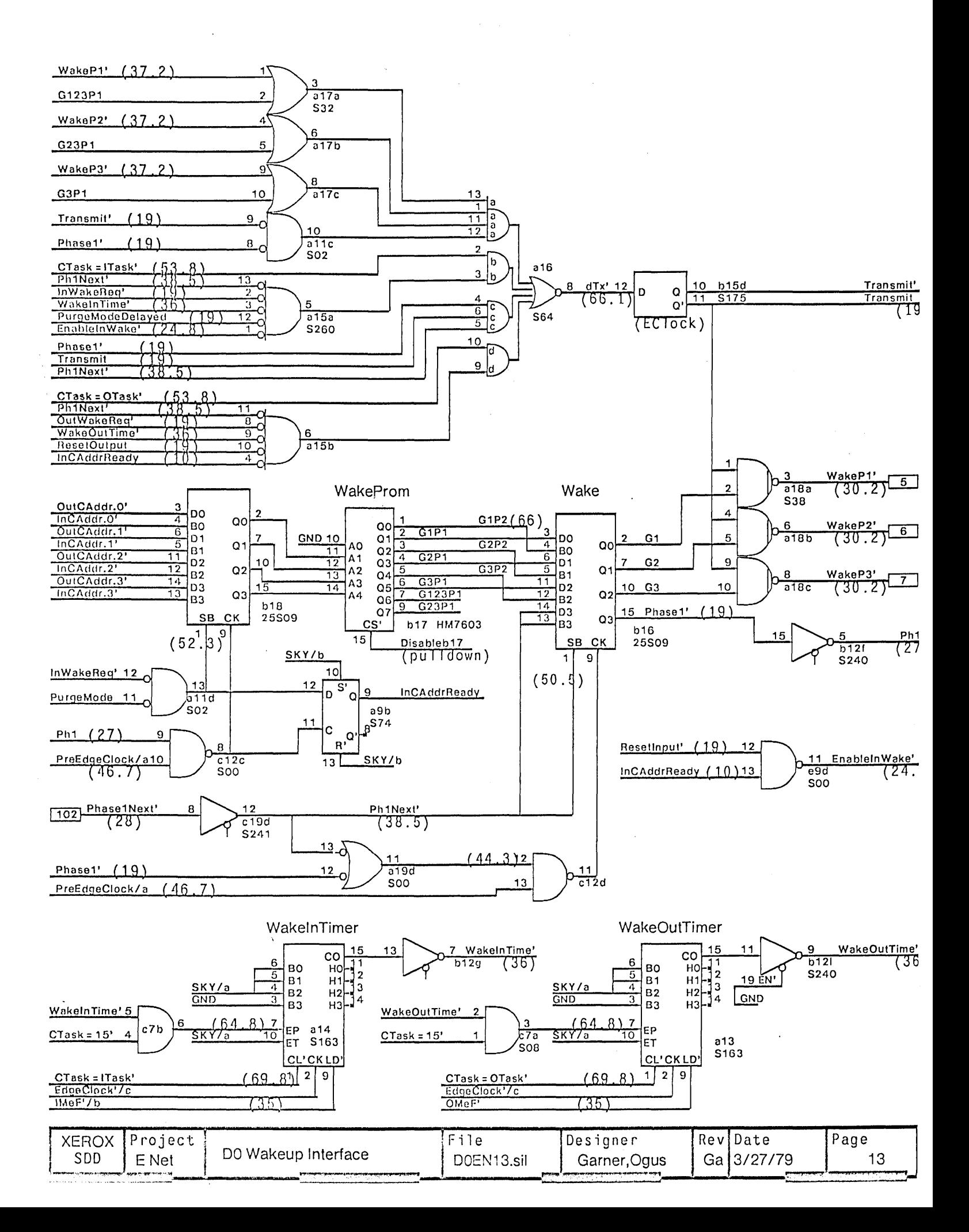

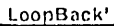

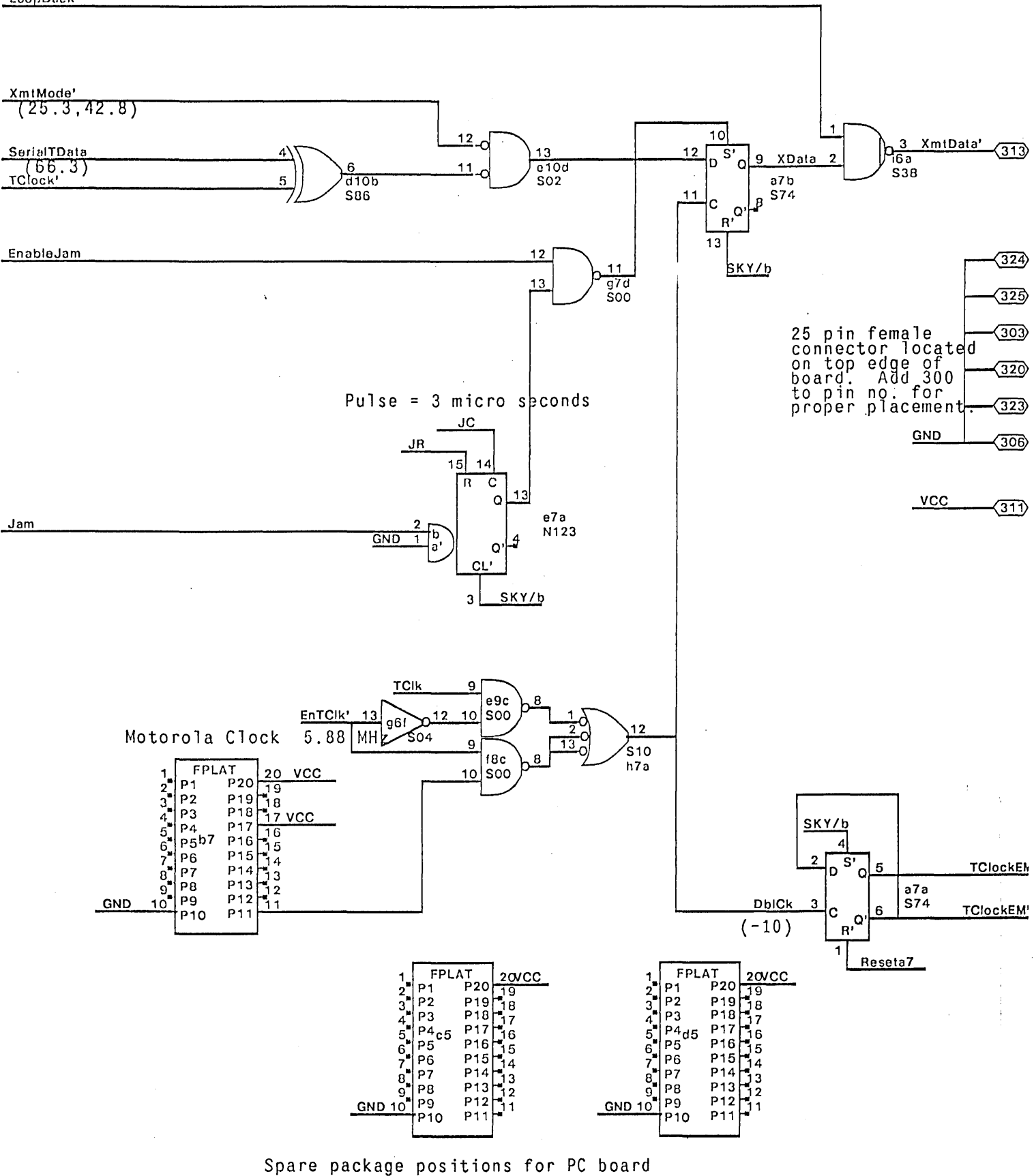

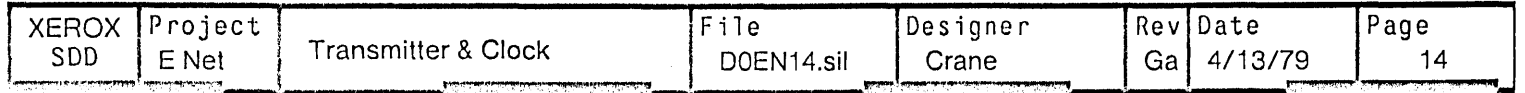

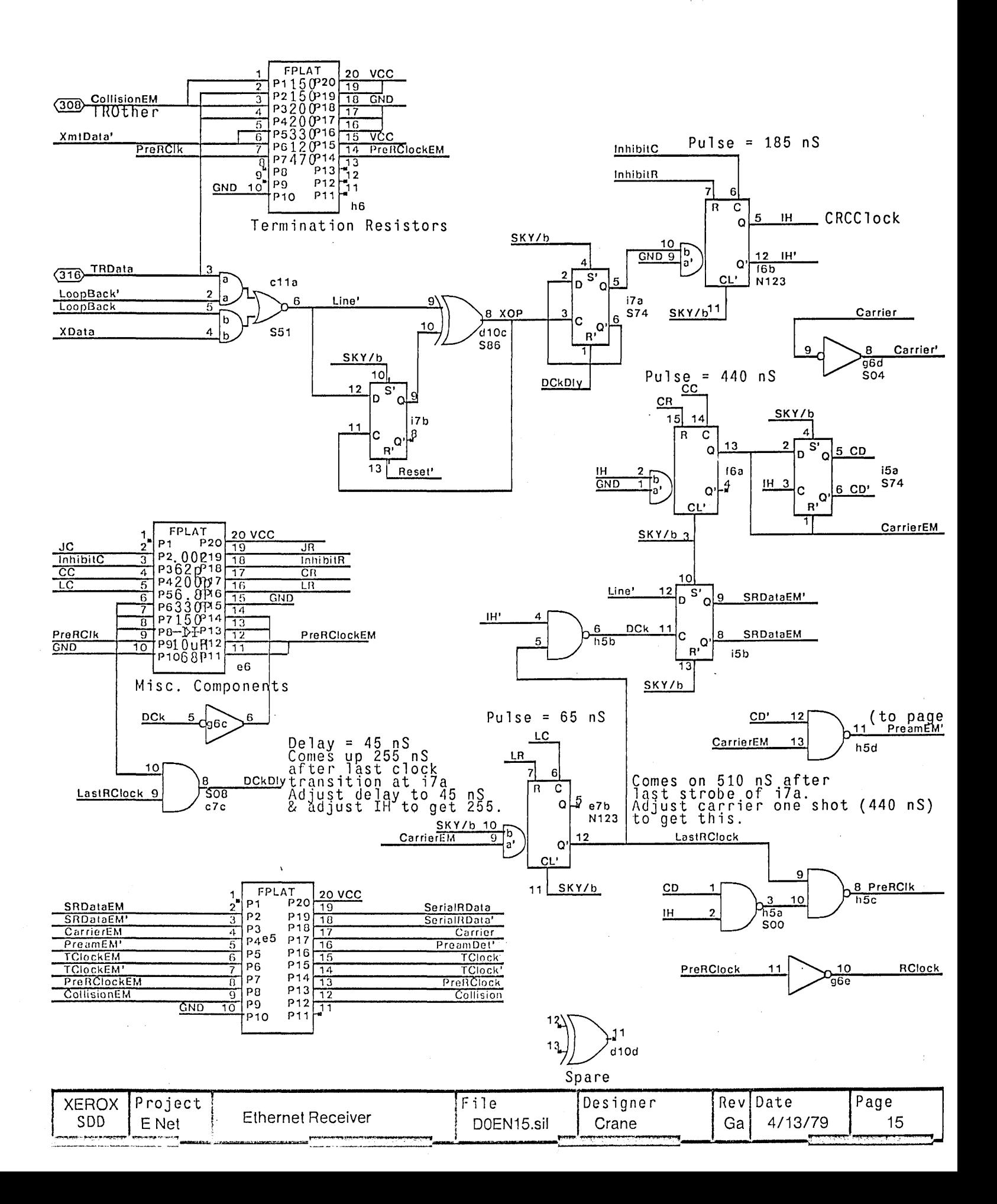

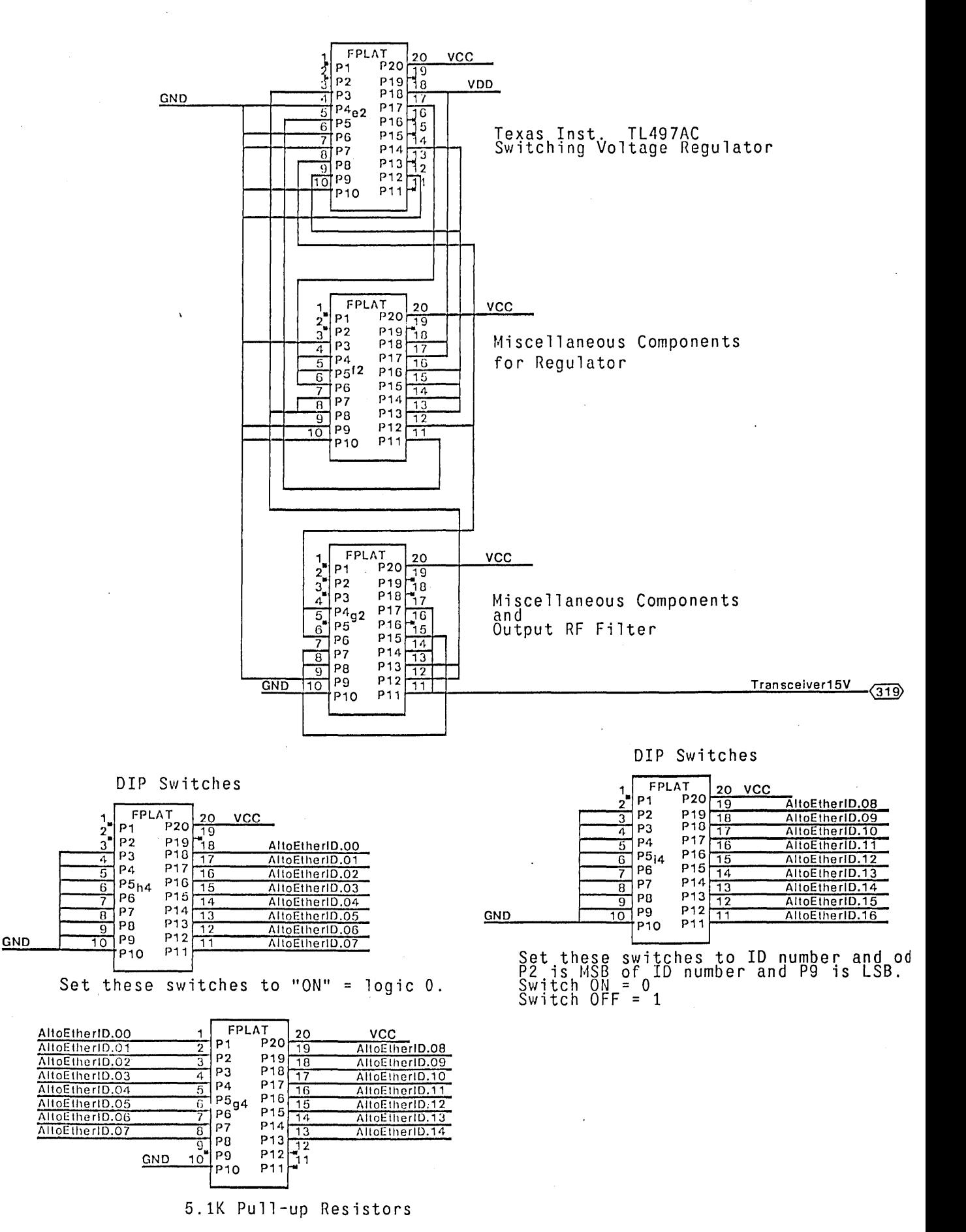

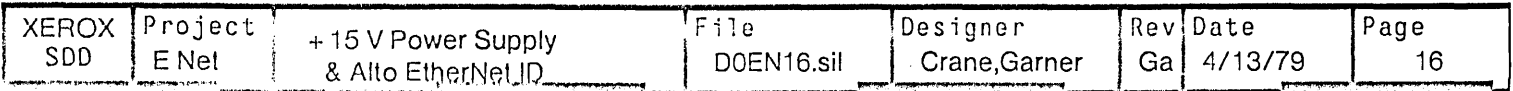

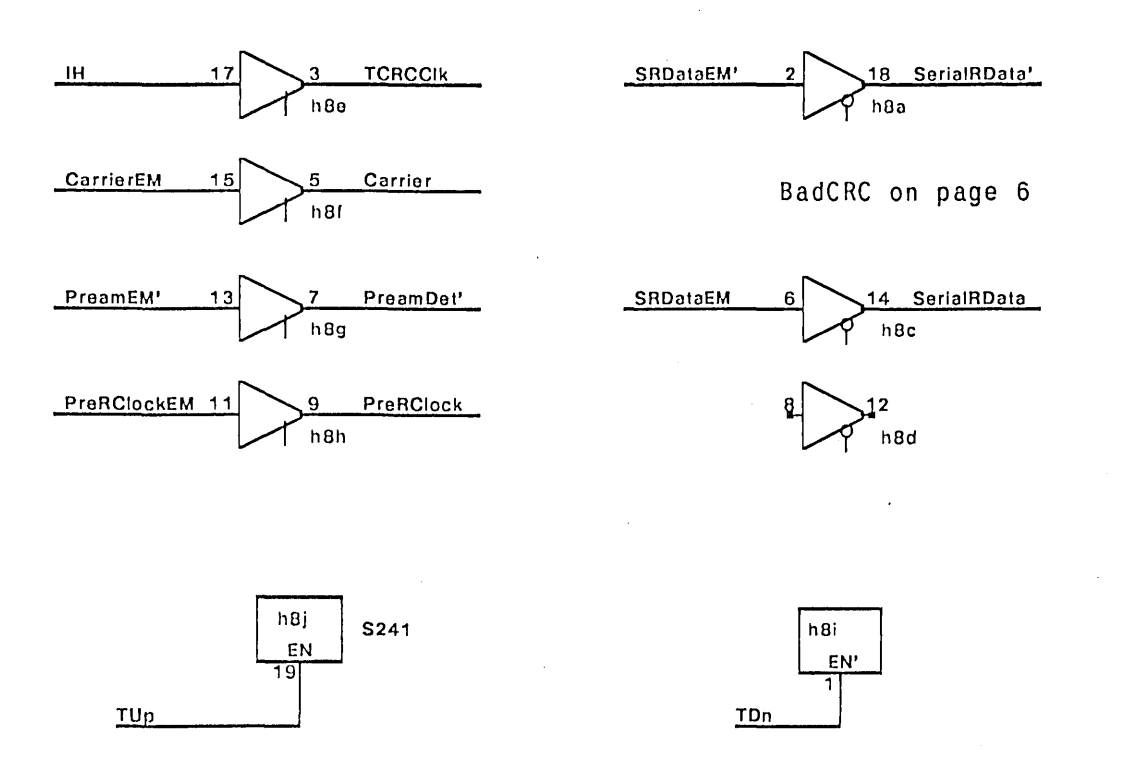

 $\mathcal{I}$ 

Note: when testing on the DO Card tester, chip h8 (S241) must be removed as well<br>as the jumper plaftorm e5.

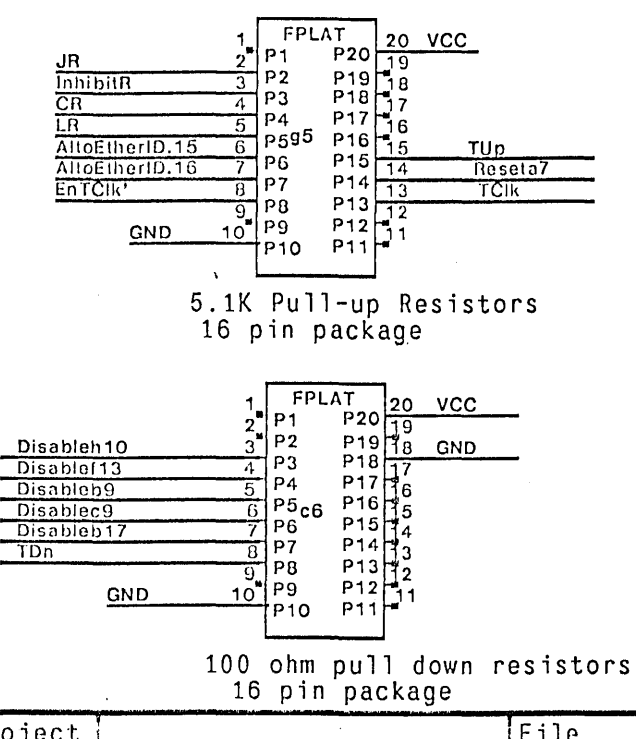

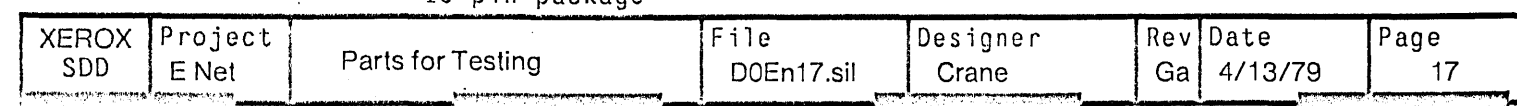

Revision Ga generated from SDD revision N on 4/12/79 by CT.

1) Renamed DOEn23.sil to DOEn17.sil

2) Added standard files for platforms.<br>The following were done to eliminate ROUTE trace cuts:<br>3) Added VCC to clock plat at b7 (p14).

4) moved 470 ohm resistor from plat e6 (1-20) to h6 (7-14), and added VCC to e6 (p15).<br>5) Coalesced all sections of plat g5 (pg15,16,17) to pg17.<br>6) Added VCC & GND to plat e5 (pg15).

7) Added GND to plat g4, VCC to h4,i4,g2,f2 (p16). 8) Moved TL497C up one position in pattern e2, added VCC & GND (pg 16).

9) Added VCC, GND to plats c6, g5 (pg 17).

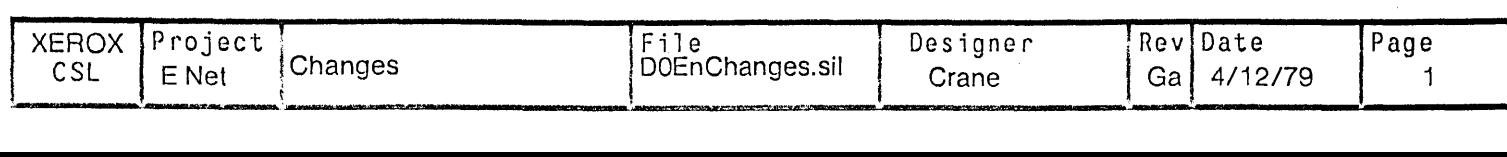

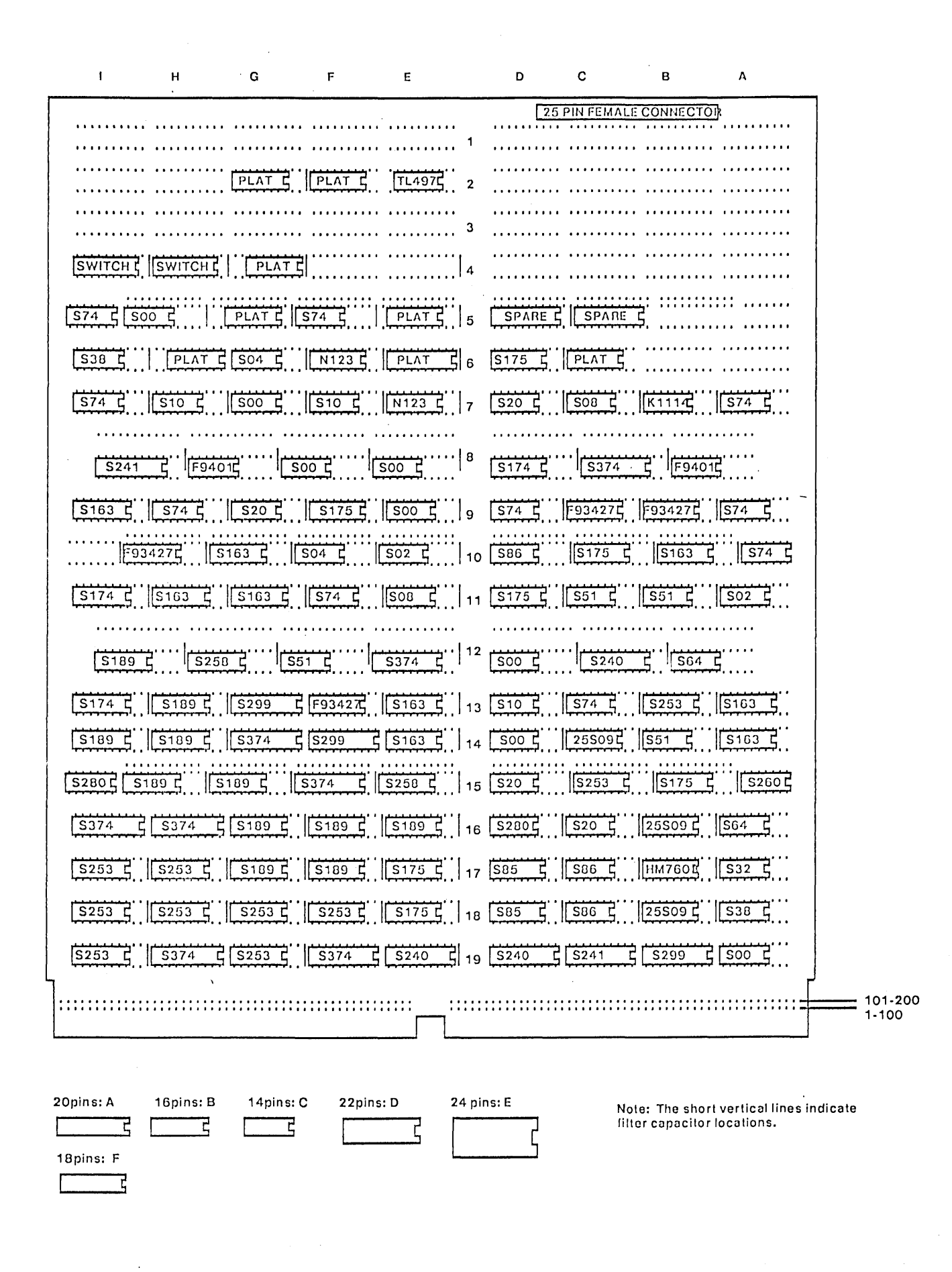

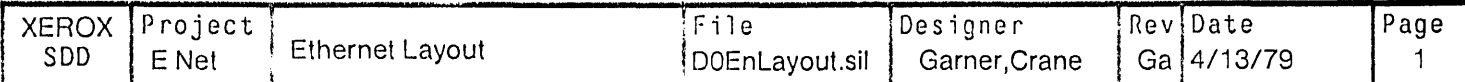

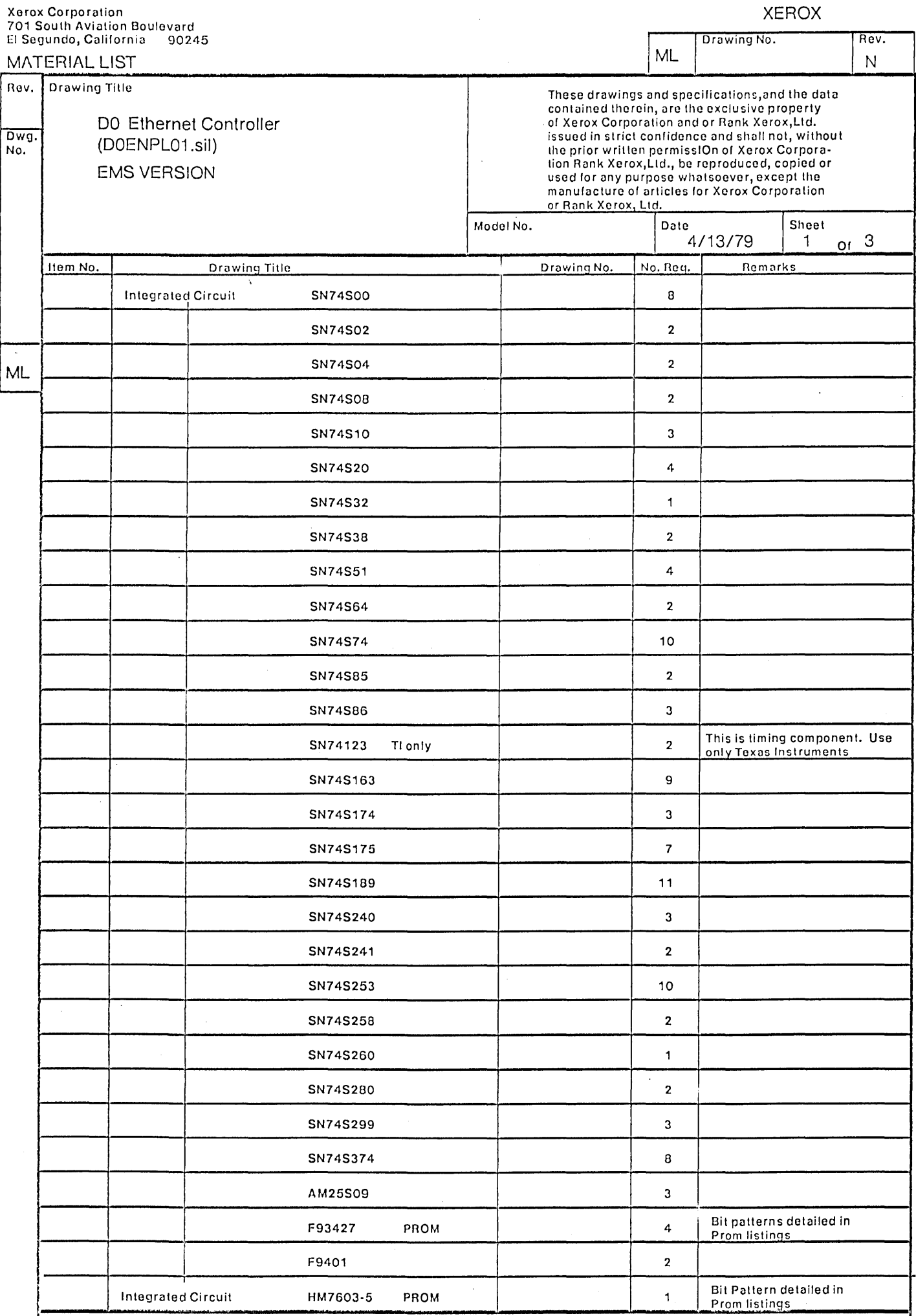

 $\mathcal{A}^{\mathcal{A}}$ 

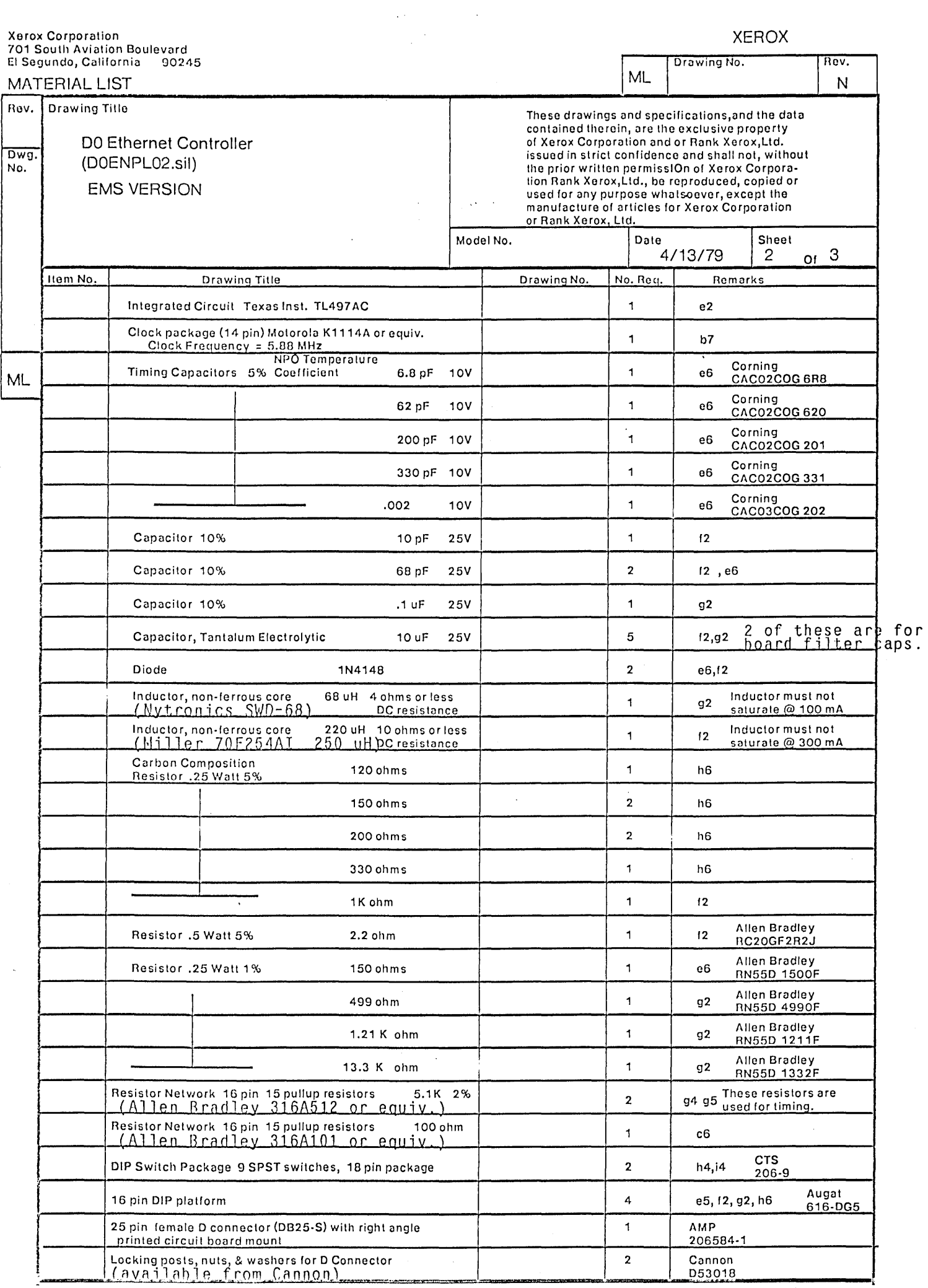

 $\mathcal{A}^{\mathcal{A}}$ 

 $\sim 10^6$ 

**XEROX** 

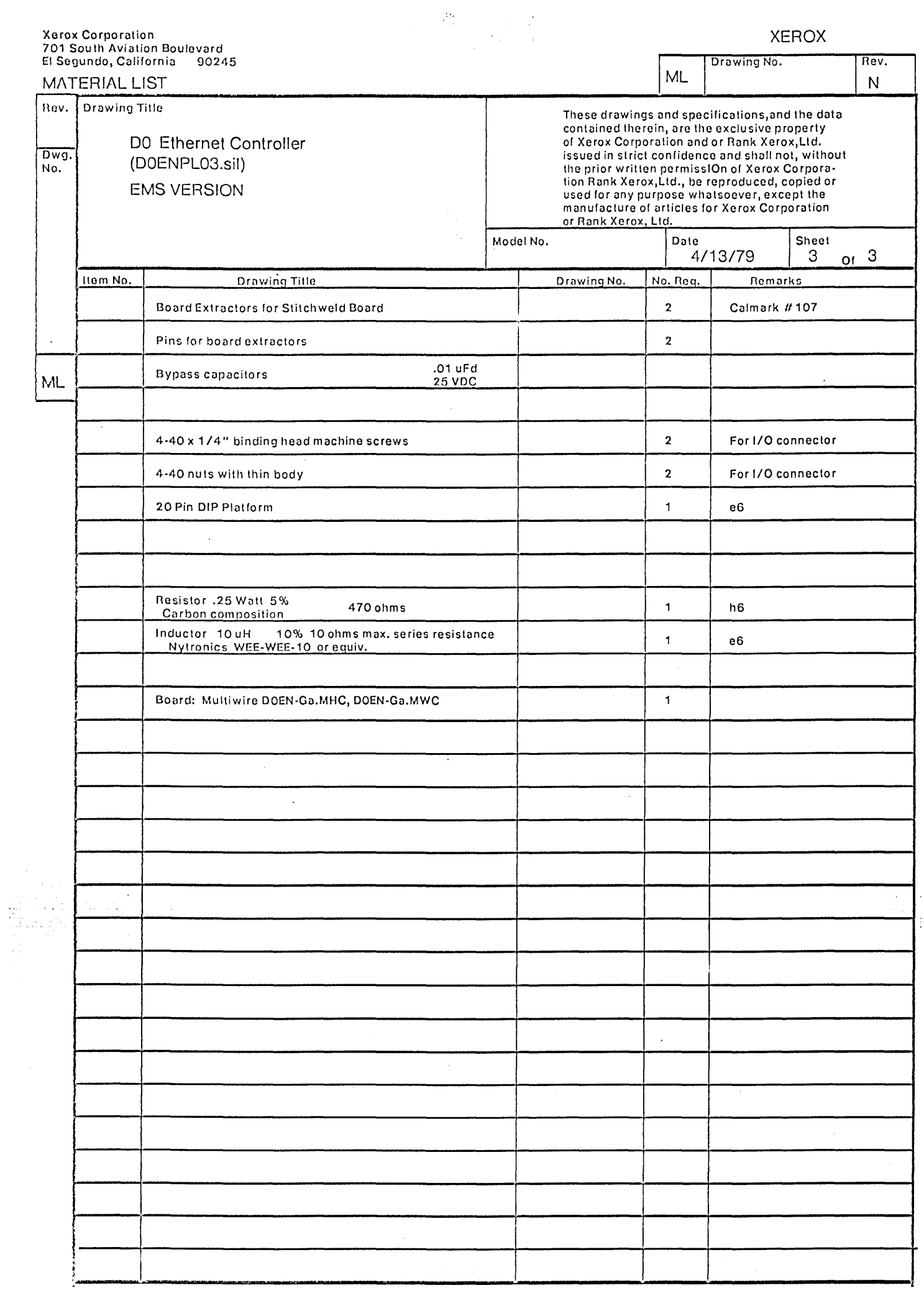

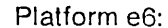

Capacitors are 5%, NPO T.C.

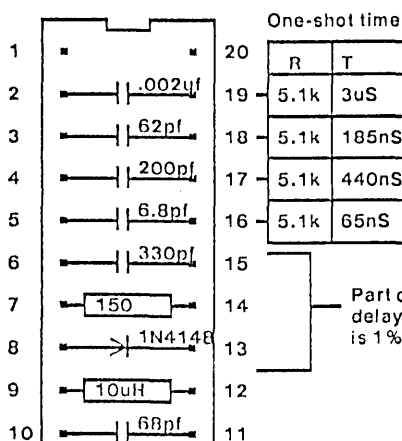

One-shot times: Function Jam 185nS Inhibit 440nS Carrier LastRClock Part of 45nS delay. Resistor is 1%

> Platform g4, Platform g5:

 $r = 5.1k, 2%$ 

 $\overline{\Box}$ 

 $\blacktriangleleft$ 

### Platform c6:  $r = 100$  ohm

Allen-Bradley 316A101

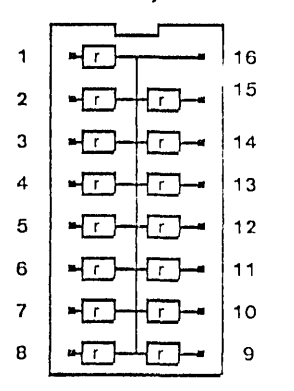

## Platform f2:

Regulator components

#### $\frac{1}{1}$  $\ddot{\mathbf{1}}$ 16 15  $\overline{\mathbf{2}}$  $\sqrt{2.2}$  $\mathbf{3}$  $-220$ uH  $14$  $\overline{\mathbf{4}}$ रागर ┑  $13\,$  $100F$  $12$  ${\bf 5}$ 1N4148  $\boldsymbol{6}$  $11$  $10uF$  $\overline{7}$  $10$  $\overline{\phantom{a}}$  $168pF$ 8 9

 $\lambda$ 

#### 15  $\mathbf 2$ -56  $\Box$ 3 -0  $\Box$  $14$  $\ddot{\bf 4}$  $\neg$ T  $\Box$  $13$ 5 ᅺᄀ 冖  $12$ 6 -6  $11$ ┌┬  $\overline{7}$  $\neg$   $\neg$ ┌┬  $10$ 8  $\blacktriangleright$  $\Box$ 9

Allen-Bradley 316A512

16

# Platform g2:

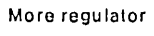

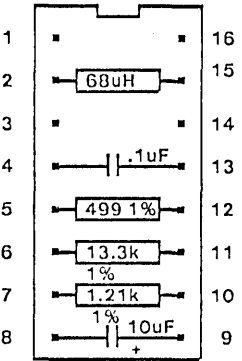

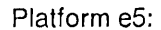

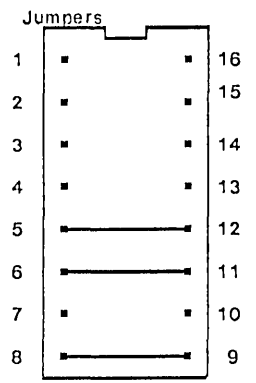

## Platform h6:

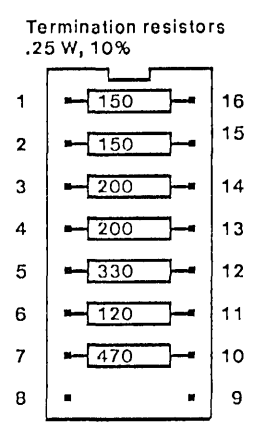

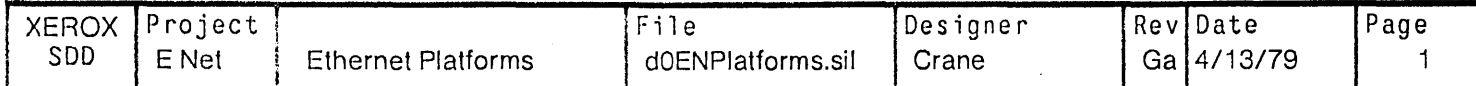